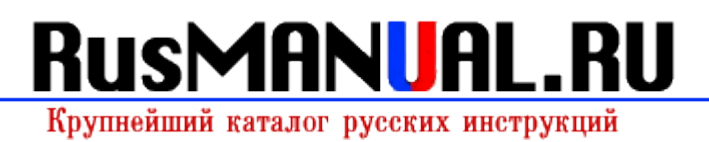

## **[Инструкция](http://gf.p0o.ru/k8.php?q=instruktsiya-po-rabote-s-documents2-na-ipad2) [по](http://gf.p0o.ru/k8.php?q=instruktsiya-po-rabote-s-documents2-na-ipad2) [работе](http://gf.p0o.ru/k8.php?q=instruktsiya-po-rabote-s-documents2-na-ipad2) [с](http://gf.p0o.ru/k8.php?q=instruktsiya-po-rabote-s-documents2-na-ipad2) [documents2](http://gf.p0o.ru/k8.php?q=instruktsiya-po-rabote-s-documents2-na-ipad2) [на](http://gf.p0o.ru/k8.php?q=instruktsiya-po-rabote-s-documents2-na-ipad2) [ipad2](http://gf.p0o.ru/k8.php?q=instruktsiya-po-rabote-s-documents2-na-ipad2)**

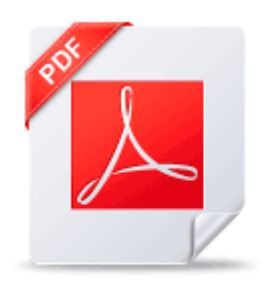

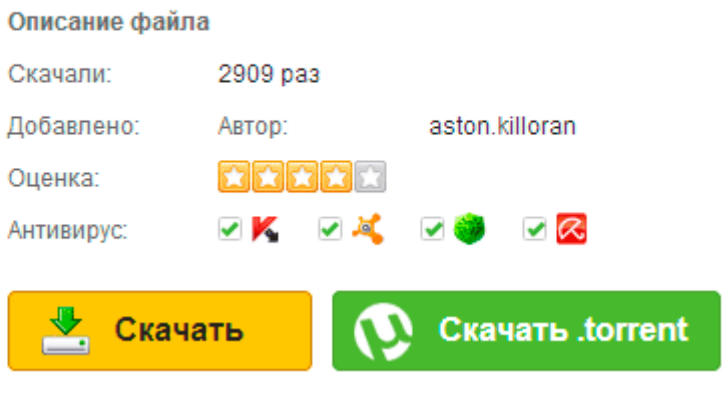